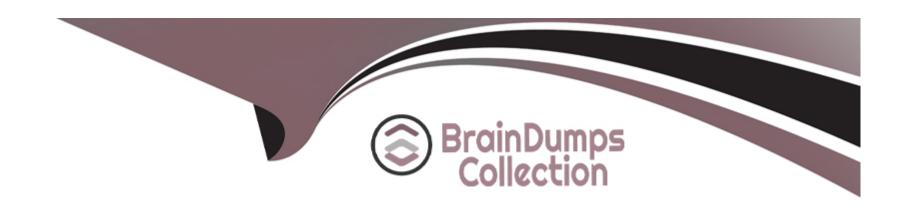

# Free Questions for 050-11-CARSANWLN01 by braindumpscollection

Shared by Schroeder on 06-06-2022

For More Free Questions and Preparation Resources

**Check the Links on Last Page** 

# **Question 1**

**Question Type:** MultipleChoice

What is the main purpose of creating a meta group?

## **Options:**

- A- Isolate log data
- **B-** Perform Visualization analysis
- C- Eliminate unneeded keys
- D- Increase the amount of data available for analysis

#### **Answer:**

С

# **Question 2**

**Question Type:** MultipleChoice

What are the pre-configured roles in RSA NetWitness?

## **Options:**

- A- EVENT\_ANALYST, INTRUSION\_ANALYST SOC-MANAGER, ADMIN, OPERATOR, RESPOND\_ADMINISTRATOR
- B- EVENT\_STREAM\_ANALYST WAREHOUSE\_ANALYST, ARCHIVER\_ANALYST, DB\_ANALYST ADMINISTRATOR
- C- MALWARE\_ANALYST, ESA\_ANALYST, REPORT\_ANALYST ADMINISTRATOR
- D- ADMINISTRATORS, OPERATORS, ANALYSTS SOC\_MANAGERS, MALWARE\_ANALYSTS, DATA\_PRIVACY\_OFFICERS, RESPOND ADMINISTRATOR

#### **Answer:**

D

# **Question 3**

**Question Type:** MultipleChoice

Which of the following can NOT be configured as a data source for the Reporting Engine?

| Options:                                                                                                    |  |
|----------------------------------------------------------------------------------------------------|--|
| A- Broker                                                                                                    |  |
| B- Concentrator                                                                                                    |  |
| C- Archiver                                                                                                    |  |
| D- ESA                                                                                                    |  |
|                                                                                                    |  |
| Answer:                                                                                                    |  |
|                                                                                                    |  |
|                                                                                                    |  |
|                                                                                                    |  |
|                                                                                                    |  |
|                                                                                                    |  |
| uestion 4                                                                                                    |  |
|                                                                                                    |  |
| uestion 4                                                                                                    |  |
| uestion 4                                                                                                    |  |
| uestion 4  lestion Type: MultipleChoice                                                                                                    |  |
| uestion 4  lestion Type: MultipleChoice                                                                                                    |  |
| uestion 4  lestion Type: MultipleChoice                                                                                                    |  |
| Luestion 4  Lestion Type: MultipleChoice  To report on matches in the NWDB against a series of fixed values, include which feature in your report definition?  Options: |  |
| Luestion 4  Destion Type: MultipleChoice  To report on matches in the NWDB against a series of fixed values, include which feature in your report definition?           |  |

| B- A List                                                                                                    |
|----------------------------------------------------------------------------------------------------|
| C- An Enrichment Source                                                                                                    |
| D- A Subscription                                                                                                    |
| Answer:                                                                                                    |
| В                                                                                                    |
| Question 5                                                                                                    |
| Question Type: MultipleChoice                                                                                                    |
| If you choose "Stop Rule Processing" in your Application Rule definition, which of the following are action choices? (Choose three) |
| Options:                                                                                                    |
| A- Keep                                                                                                    |
| B- Filter                                                                                                    |
| C- Truncate                                                                                                    |
| D- Index                                                                                                    |
|                                                                                                    |

- E- Transient
- F- Remove

https://community.rsa.com/docs/DOC-42041

#### **Answer:**

A, B, C

# **Question 6**

**Question Type:** MultipleChoice

In RSA NetWitness. viewing text or image data associated with a session is accessed through a

## **Options:**

- A- packet level drill
- B- meta value view
- C- session reconstruction view
- D- decoder analysis view

| С                                                                  |                                |                          |       |  |
|--------------------------------------------------------------------|--------------------------------|--------------------------|-------|--|
|                                                                    |                                |                          |       |  |
| uestion 7                                                          |                                |                          |       |  |
| nestion Type: MultipleChoice                                       |                                |                          |       |  |
| v x x                                                              |                                |                          |       |  |
| You can configure replication                                      | for log data by setting up a r | emote collector and crea | ıting |  |
|                                                                    |                                |                          |       |  |
|                                                                    |                                |                          |       |  |
|                                                                    |                                |                          |       |  |
|                                                                    |                                |                          |       |  |
|                                                                    |                                |                          |       |  |
| Options:                                                           |                                |                          |       |  |
| Options:  A- a Virtual Log Collector                               |                                |                          |       |  |
| Options:  A- a Virtual Log Collector  B- a lockbox  C- host groups |                                |                          |       |  |
| Options:  A- a Virtual Log Collector  B- a lockbox                 |                                |                          |       |  |
| Options:  A- a Virtual Log Collector  B- a lockbox  C- host groups |                                |                          |       |  |

# **Question 8**

**Question Type:** MultipleChoice

To create a feed for all of your event sources, you could:

## **Options:**

- A- Deploy a feed from Live
- B- Export event source data from the Manage Events Sources interface and create a custom feed
- **C-** Create a log parser
- D- Export event source data from the Manage Events Sources interface and create an identity feed

#### **Answer:**

В

# **Question 9**

**Question Type:** MultipleChoice

You configure an email server for notifications for everything except the Reporting Engine in:

## **Options:**

- A- ADMIN > System > Global Auditing
- **B-** ADMIN > System > Legacy Notifications
- C- ADMIN > System > Email
- **D-** ADMIN > System > Global Notifications

#### **Answer:**

С

# To Get Premium Files for 050-11-CARSANWLN01 Visit

https://www.p2pexams.com/products/050-11-carsanwln01

# **For More Free Questions Visit**

https://www.p2pexams.com/rsa/pdf/050-11-carsanwln01

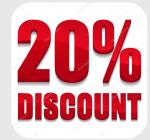